Министерство науки и высшего образования Российской Федерации

Томский государственный университет систем управления и радиоэлектроники

> С.М. Алфёров А.К. Лукьянов

# **ВЫЧИСЛИТЕЛЬНАЯ ТЕХНИКА**

Методические указания по самостоятельной и индивидуальной работе для студентов всех форм обучения и направлений бакалавриата

> Томск 2024

**УДК** 681.3 **ББК** 32.97 А-91

## **Алфёров, Сергей Михайлович**

А-91 Вычислительная техника: методические указания по самостоятельной и индивидуальной работе для студентов всех форм обучения и направлений бакалавриата/ С.М. Алфёров, А.К. Лукьянов – Томск: Томск. гос. ун-т систем упр. и радиоэлектроники, 2024. – 15 с.

Методические указания содержат задания к лабораторным работам, краткий теоретический материал для выполнения заданий и варианты.

Одобрено на заседании каф. Автоматизированных систем управления, протокол №11 от 23.11.2023.

> УДК 681.3 ББК 32.97

© Алфёров С.М., Лукьянов А.К., 2024 © Томск. Гос. Ун-т систем упр. и радиоэлектроники, 2024

## **Оглавление**

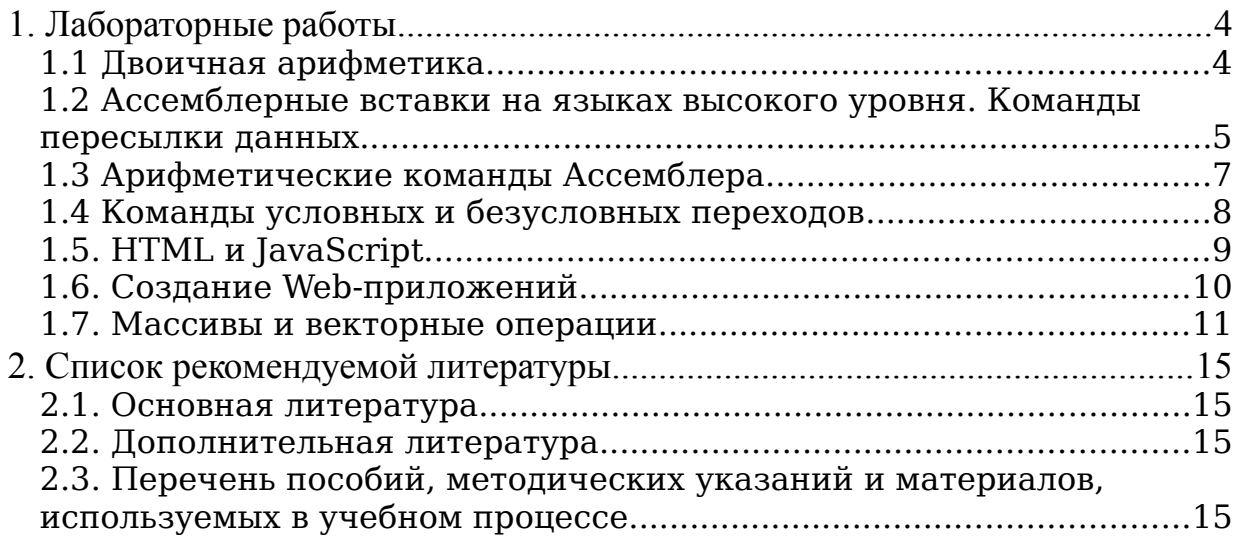

## <span id="page-3-1"></span>1. Лабораторные работы

#### <span id="page-3-0"></span>1.1 Двоичная арифметика

1. НЕЛЬ РАБОТЫ

Получить представление о способах хранения числовых данных в памяти ЭВМ. 2. ЗАДАНИЕ

Написать программу по выводу битовых данных (битов), числовых значений, хранящихся в переменных. Задать значения и вывести на экран биты: целых знаковых и беззнаковых чисел длиной 1, 2 и 4 байта; вещественных чисел с плавающей запятой длиной 4 и 8 байт. Объяснить результат. Типы данных для целых чисел в различных средах программирования приведены в таблице 1. Вещественные 4-х байтные числа в языках программирования Pascal/Object Pascal объявляются типом single, в языках програмимрования C/C++ объявляются типом float. Вещественные 8-ми байтные числа во всех языках программирования объявляются типом double.

Таблица 1 – Типы переменных

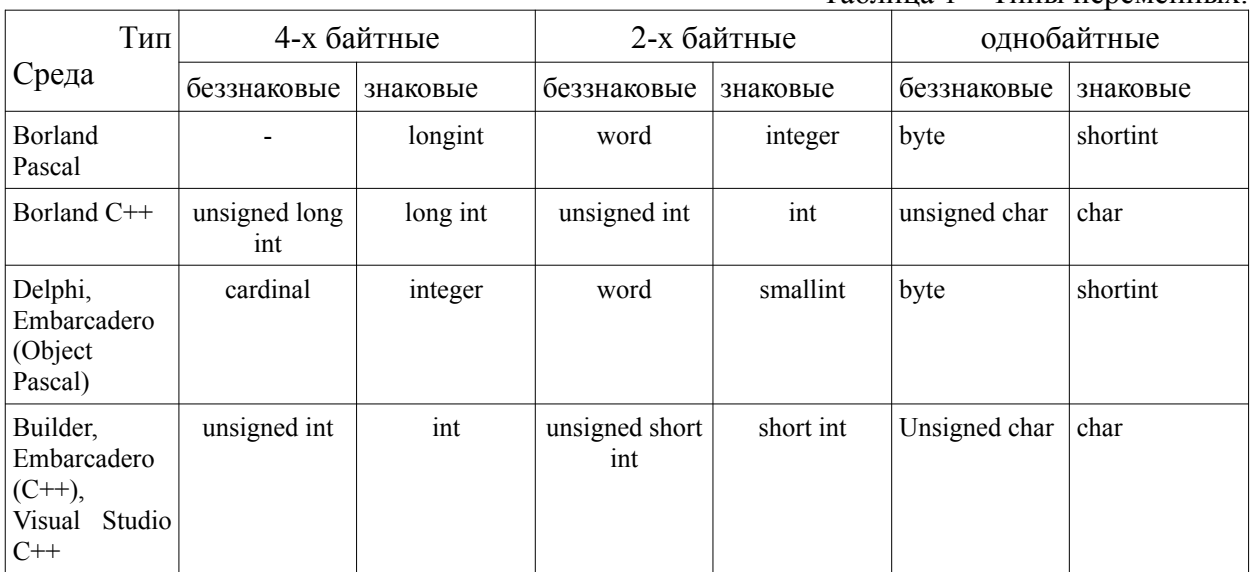

#### Пояснения к выполнению работы.

Для выполнения задания рекомендуется воспользоваться следующими операциями C/C++ (аналогичные операции есть и в языках Pascal/Object Pascal, только называются по другому):

Побитовый сдвиг вправо: >> Побитовый сдвиг влево: << Взятие адреса: & (унарная) Побитовое «И»: & (бинарная) Взятие остатка от целочисленного деления: % Преобразование типа: () Например: void main()  $\{$ int х: // наша переменная int \*р; // указатель на ячейку типа int char \*pc; // указатель на ячейку типа char

 $p = \&x$ ; // указателю р присвоили адрес переменой х, теперь р указывает на х  $pc = (char*)p$ ; // указателю рс присвоили адрес переменой х, теперь, // через указатель рс можно обращаться к 4-х байтной ячейке х, // как к массиву из четырех ячеек типа char  $\frac{1}{2}$  рс $\left[0\right]$  – 1-й (самый младший) байт переменной х  $11.1$  $\frac{1}{2}$  pc[3] – 4-й (самый старший) байт переменной х unsigned char \*pb; // указатель на ячейку типа unsigned char unsigned char b;  $pb = ($ unsigned char \*)&x; // указателю р $b$  присвоили адрес переменой х  $b = pb[0]\%2$ ; // переменной b присвоили значение самого младшего бита  $\frac{1}{100}$  (под номером 0) из переменной х  $b=(pb[0]>>1)\%2$ ; // переменной b присвоили значение бита // под номером 1 из переменной х // и т.д. до бита под номером 7  $b = pb[1]$ %2; // бит под номером 8 b=(pb[1]>>1)%2; // бит под номером 9  $1/2$ .  $\mathcal{E}$ 

#### 3. СОДЕРЖАНИЕ ОТЧЕТА

Отчет должен содержать: цель, задание, текст программы, результаты работы, вывод. В результатах работы должны быть скриншоты результатов работы программы при различных входных данных и объяснение полученных результатов.

### <span id="page-4-0"></span>1.2 Ассемблерные вставки на языках высокого уровня. Команды пересылки данных

1. ЦЕЛЬ РАБОТЫ

Ознакомление с языком программирования Ассемблер и его командами пересылки данных mov и xchg, средствами формирования длины и смещения операндов byte ptr, word ptr, dword ptr, [число], +число.

2. ЗАДАНИЕ

Согласно своему варианту переставить байты в двух или трех переменных. Задание следует решить за минимальное количество команд.

Для наглядности схемы перестановки, значения входных и выходных данных в вариантах задания приведены в 16-тиричной системе счисления, так как один байт соответствует как раз двум 16-тиричным разрядам. Длину (тип) переменной можно определить по значению в варианте.

Выполнение работы рекомендуется в одной из сред программирования: Borland Pascal, Borland C++, Delphi, Builder, Embarcadero RAD Studio, Lazarus, Visual Studio C++. Для удобства вывода рекомендуется использовать беззнаковые типы данных соответствующей длины. Соответствие типов в разных средах программирования приведено в таблице 1.

 $\prod$ ри необходимости, написать процедуру для перевода чисел  $\overline{B}$ шестнадцатеричную систему счисления, можно использовать для этого метод деления на  $16.$ 

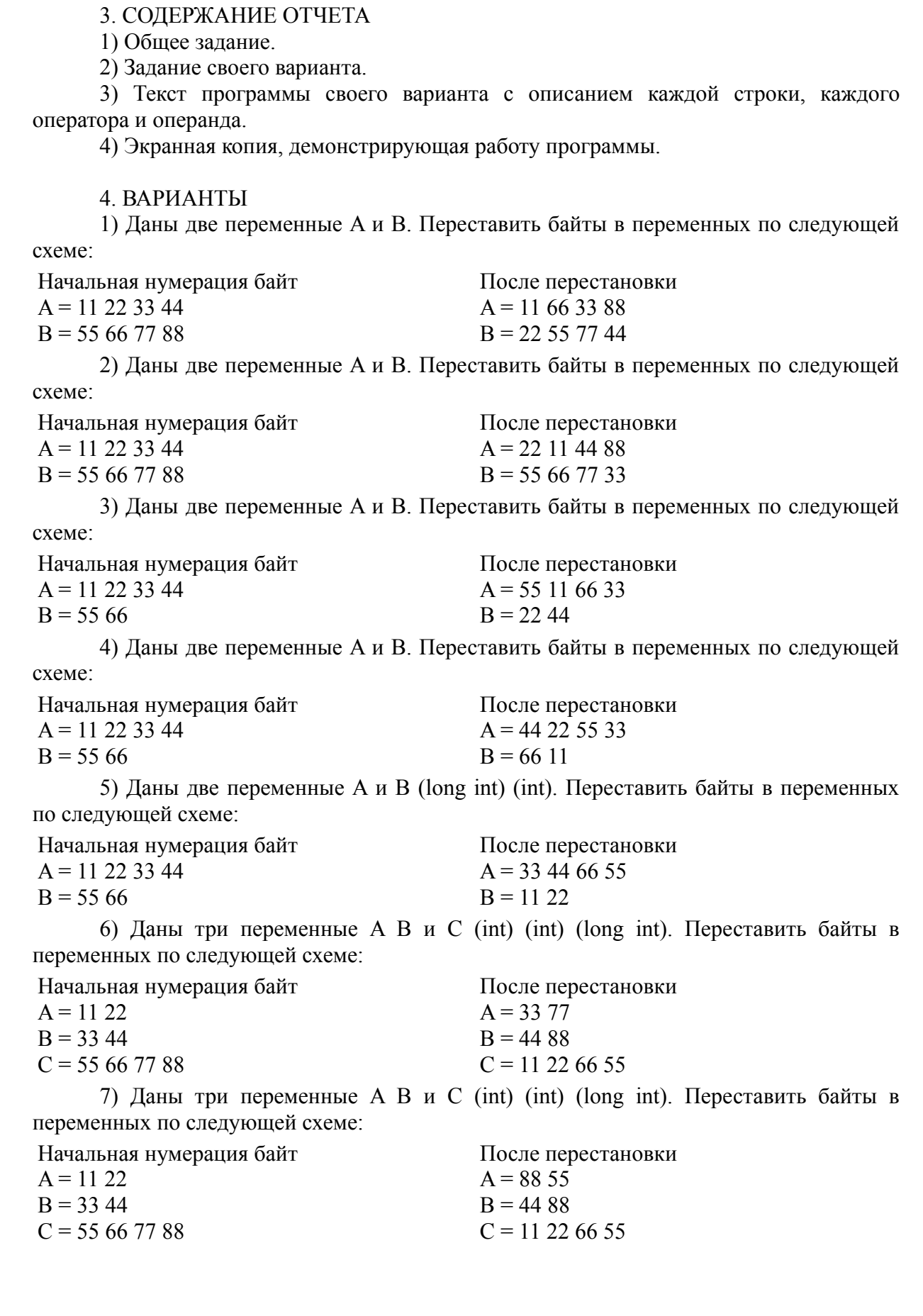

6

8) Даны две переменные A и B (long int) (long int). Переставить байты в переменных по следующей схеме: Начальная нумерация байт  $A = 11$  22 33 44  $B = 55667788$ После перестановки  $A = 55667788$  $B = 11 22 33 44$ 9) Даны две переменные A и B (long int) (long int). Переставить байты в переменных по следующей схеме: Начальная нумерация байт  $A = 11 22 33 44$  $B = 55667788$ После перестановки  $A = 11 77 88 44$  $B = 33665544$ 10) Даны две переменные A и B (long int) (int). Переставить байты в переменных по следующей схеме: Начальная нумерация байт  $A = 11 22 33 44$  $B = 55,66$ После перестановки  $A = 55663344$  $B = 22.44$ 11) Даны две переменные A и B (long int) (int). Переставить байты в переменных по следующей схеме: Начальная нумерация байт  $A = 11 22 33 44$  $B = 55,66$ После перестановки  $A = 55 22 66 44$  $B = 3311$ 12) Даны две переменные A и B (long int) (int). Переставить байты в переменных по следующей схеме: Начальная нумерация байт  $A = 11 22 33 44$  $B = 5566$ После перестановки  $A = 22$  11 55 44  $B = 33,66$ 13) Даны три переменные A B и C (int) (int) (long int). Переставить байты в переменных по следующей схеме: Начальная нумерация байт  $A = 1122$  $B = 33,44$  $C = 55667788$ После перестановки  $A = 33,44$  $B = 66, 77$  $C = 88221155$ 14) Даны три переменные A B и C (int) (int) (long int). Переставить байты в переменных по следующей схеме: Начальная нумерация байт  $A = 1122$  $B = 33,44$  $C = 55667788$ После перестановки  $A = 4411$  $B = 66, 77$  $C = 55 22 33 88$ 

#### <span id="page-6-0"></span>**1.3 Арифметические команды Ассемблера**

#### 1.ЦЕЛЬ РАБОТЫ

Получение навыков работы с командами арифметики языка Ассемблера (add, adc, sub, sbb, mul, imul) и преобразования данных (cbw, cwd).

#### 2. ЗАДАНИЕ

Вычислить целочисленное выражение, указанное в варианте задания. При этом, и операнды и результаты вычислений следует выводить как в десятичном, так и в шестнадцатеричном виде. Для перевода чисел в шестнадцатеричную систему необходимо написать процедуру на языке высокого уровня. Используйте для перевода метод деления на 16.

3. ВАРИАНТЫ

1) A (integer), B (byte), C (longint). Вычислить:  $D = C-A/B$ ;  $E = B*B-A+C$ . 2) A (longint), B (byte), C (integer). Вычислить:  $D = (A/B)^*C$ ;  $E = (C^2/B)$ -A. 3) A (byte), B (byte), C (longint). Вычислить:  $D = (C-A)/B$ ;  $E = (A^*b)+B$ . 4) A (integer), B (integer), C (longint). Вычислить:  $D = (A*B)-C$ ;  $E = (C/B)+A$ . 5) A (byte), B (integer), C (integer). Вычислить:  $D = A^2-(B/C)$ ;  $E = (C*B)+A$ . 6) A (byte), B (integer), C (integer). Вычислить:  $D = (B*C)+A$ ;  $E = (C*A)/B$ . 7) A (int), B (longint), C (integer). Вычислить:  $D = (C/A)^*C + B$ ;  $E = (B-C)/A*C$ . 8) A (byte), B (byte), C (integer). Вычислить:  $D = (A^2)^*B/C$ ;  $E = (A-B)/(A-C)$ . 9) A (byte), B (byte), C (longint). Вычислить:  $D = (A*B)^*B$ ;  $E = (A-B)^*(C-A)/B$ . 10) A (integer), B (integer), C (byte). Вычислить:  $D = (A*B)/C$ ;  $E = (A-B)*B-C$ ). 11) A (longint), B (integer), C (byte). Вычислить:  $D = (B*C)+A$ ;  $E = (B-C)/B-A$ . 12) A (byte), B (integer), C (longint). Вычислить:  $D = C + A^3$ ;  $E = (C-B)+(B*A)$ 13) A (integer), B (byte), C (integer). Вычислить: D= (B-C)\*(B+C); E = (B\*A)/C. 14) A (byte), B (integer), C (integer). Вычислить:  $D = A^3 + B$ ;  $E = C^2 * (B-C)/B$ .

#### <span id="page-7-0"></span>**1.4 Команды условных и безусловных переходов**

#### 1. ЦЕЛЬ РАБОТЫ

Получить навыки использования операторов сравнения (cmp), условных(Jxx), безусловных (JMP) переходов и циклов (LOOP).

2. ЗАДАНИЕ

Задание из двух частей. В первом задании необходимо подсчитать количество чисел, соответствующих определенному условию на некотором числовом промежутке. Во втором задании требуется модифицировать свою программу так, чтобы найти и вывести на экран двухсотое число или пару чисел соответствующих заданному условию. Если таких чисел меньше двухсот, то вывести об этом сообщение на экран. Для выполнения задания выделяется 8 часов аудиторного времени.

#### 3. ВАРИАНТЫ

1) На промежутке от 1 до 90 000. Подсчитать количество таких чисел X, что (Х+Х-1) - простое число. Ответ вывести на экран.

2) На промежутке от 1 до 127. Подсчитать количество таких чисел X, что  $((X^*X)$ -1) - простое число. Ответ вывести на экран.

3) На промежутке от 1 до 100 000. Подсчитать количество таких чисел X, что (Х+X-2) - делится на 3 без остатка. Ответ вывести на экран.

4) На промежутке от 1 до 255. Подсчитать количество таких пар чисел X и У, что (Х\*У) при делении на 303 дает в остатке 1. Ответ вывести на экран.

5) На промежутке от -127 до 127. Подсчитать количество таких пар чисел X и Y, что  $(X+Y) = 80$ . Ответ вывести на экран.

6) На промежутке от -128 до 127. Подсчитать количество таких пар чисел X и Y, что  $((X/Y) \leq 70$ . Ответ вывести на экран.

7) На промежутке от -128 до 127. Подсчитать количество таких пар чисел X и Y, что 50 < (Х-У) <= 80. Ответ вывести на экран.

8) На промежутке от 1 до 100 000. Подсчитать количество таких чисел Х, что  $(X+X-1)div500$  - простое число. Ответ вывести на экран.

9) На промежутке от 1 до 32768. Подсчитать количество таких чисел Х, что ((Xdiv21))-1) - четное число. Ответ вывести на экран.

10) На промежутке от -128 до 127. Подсчитать количество таких пар чисел Х и Ү, что X/Y дает в остатке 0. Ответ вывести на экран.

11) На промежутке от -128 до 127. Подсчитать количество таких пар чисел Х и У. что  $(X^*Y-(Xdiv2))=0$ . Ответ вывести на экран.

12) На промежутке от -128 до 127. Подсчитать количество таких пар чисел Х и Ү. что  $(X+Y*X)$  ≠ 5000. Ответ вывести на экран.

13) На промежутке от -128 до 127. Подсчитать количество таких пар чисел Х и Ү. что  $(|X|+V)div50 = >100$ . Ответ вывести на экран.

14) На промежутке от -128 до 127. Подсчитать количество таких пар чисел Х и Ү, что ( $|X|-|Y|$ ) mod 4 = 0. Ответ вывести на экран.

#### <span id="page-8-0"></span>1.5. HTML и JavaScript.

 $1.$  ШЕЛЬ

Получить навык создания веб-страниц.

2. ЗАЛАНИЕ

Создать веб-страницу с двумя формами: формой ввода параметров и формой вывода параметров. В первой форме: поля ввода согласно своему варианту (Таблица 2) и кнопка для вывода введенных значений во вторую форму. Выведенные во вторую форму значения должны соответствовать правила предметной области (ПО), если введенные значения не соответствуют условиям, то автоматически подкорректировать до ближайших разрешенных значений или проигнорировать изменение параметра.

3. СОДЕРЖАНИЕ ОТЧЕТА

В результатах работы отчета должны быть: тексты программ; пример работы каждой программы с входными и выходными данными; таблица, содержащая время обработки входного массива каждой из программ.

4 ВАРИАНТЫ

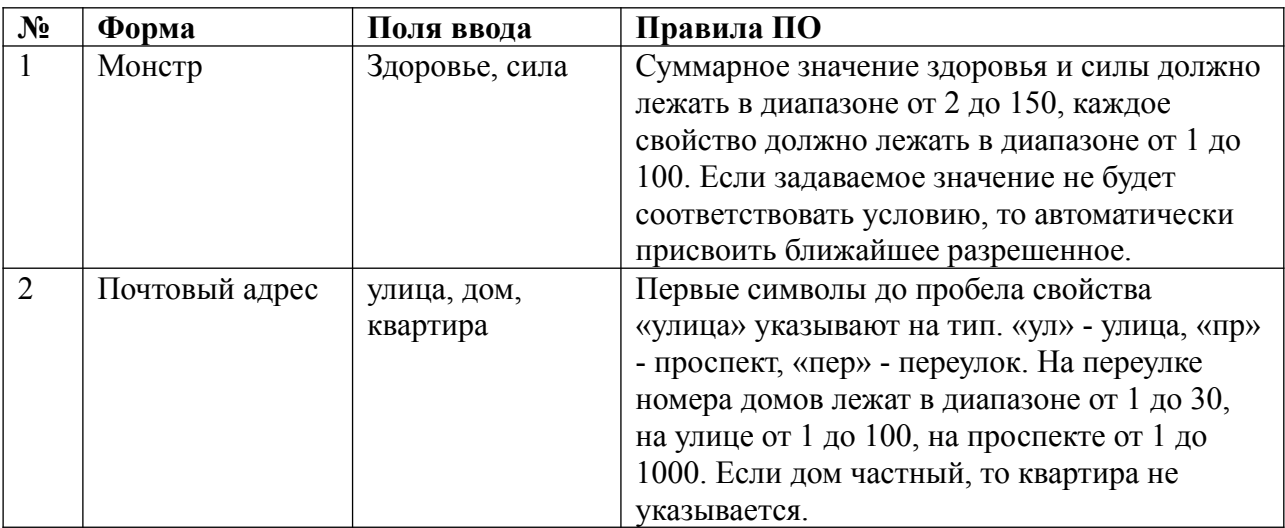

Таблица 2 - Варианты заданий для веб-страницы.

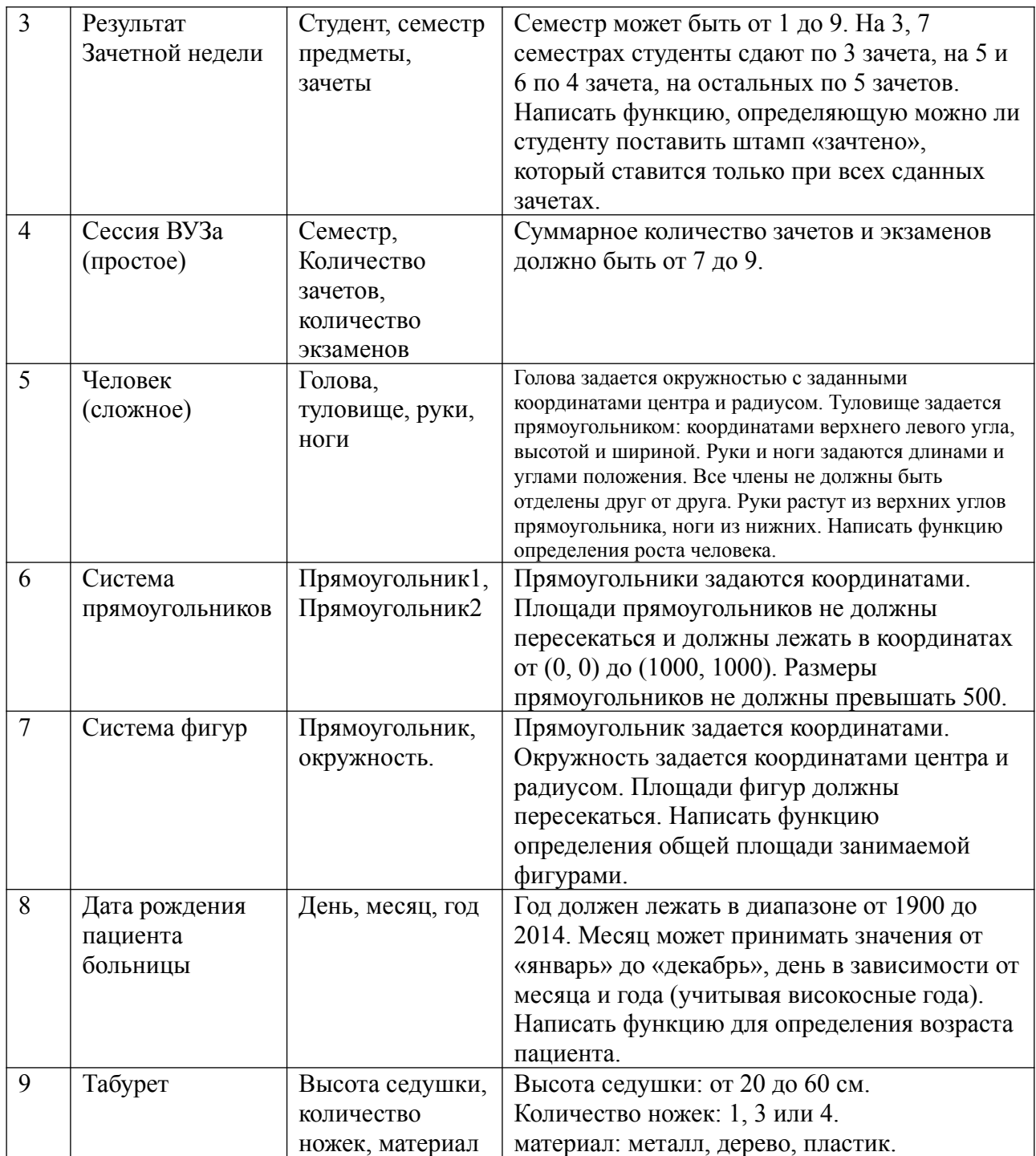

## <span id="page-9-0"></span>**1.6. Создание Web-приложений**

#### 1. ЦЕЛЬ

- Получить навыки программирования web-приложений.
- 2. ЗАДАНИЕ

При обращении к серверу, он отправляет клиенту данные из своего хранилища и отображает их в окне браузера. Клиент обеспечивает ввод данных пользователем и отправку их на сервер для сохранения в хранилище.

Задание рекомендуется сделать с использованием языка программирования PHP или Python. На стороне клиента используются языки: HTML, Javascript.

3. СОДЕРЖАНИЕ ОТЧЕТА

В результатах работы продемонстрировать подключение к серверу с различных узлов, возможность ввода данных и вывода актуальных данных, хранящихся на сервере.

4. ВАРИАНТЫ

1. Форум

Сервер в хранилище должен сохранять список сообщений (от кого сообщение, текст сообщения, дата-время приема сообщения). Клиент отправляет на сервер текст сообщения и подписывается (от кого сообщение).

2. Форум

Сервер в хранилище должен сохранять список сообщений (от кого сообщение, кому сообщение (может быть пустым), текст сообщения). Клиент отправляет на сервер текст сообщения, подписывается (от кого сообщение), может указать имя пользователя, кому обращено сообщение.

3. Интернет-магазин

Сервер хранит список товаров и их количество на складе. Клиент отправляет на сервер товар, который пользователь хочет приобрести, и в каком количестве. Сервер уменьшает количество купленного товара на указанную величину. Сервер не должен допускать уменьшения количества товара меньше нуля.

4. Журнал преподавателя

Сервер хранит оценки учеников по различным предметам. Клиент отправляет оценку, полученную указанным учеником по указанному предмету. Если оценка по указанному предмету у данного ученика уже есть, то заменить на новую. Отображать хранилище в виде таблице: строки - ученики, столбцы — предметы.

#### <span id="page-10-0"></span>**1.7. Массивы и векторные операции**

1. ЦЕЛЬ

Научиться обрабатывать массивы данных на языке Ассемблер. Познакомиться с векторными операциями процессора.

2. ЗАДАНИЕ

Задание состоит из трёх частей. В первой части нужно выполнить задание на языке с++. Во второй части требуется написать программу обработки массива согласно заданию, используя скалярные команды обработки данных. Во второй части требуется написать такую же программу, но используя векторные операции. Для каждой программы засечь время выполнения, провести не менее 100 замеров. Вычислить среднее время выполнения для каждой программы и сделать вывод об эффективности векторных операций. На выполнение всего задания выделяется 8 часов аудиторного времени.

#### **Пояснения к выполнению работы.**

Формат файла BMP (сокращенно от BitMaP) - это формат растровой графики.

В файлах BMP информация о цвете каждого пикселя кодируется 1, 4, 8, 16, 24 или 32 битами (бит/пиксель). Числом бит/пиксель, называемым также глубиной представления цвета, определяется максимальное число цветов в изображении. Изображение при глубине 1 бит/пиксель может иметь всего два цвета, а при глубине 24 бит/пиксель - более 16 млн. различных цветов.

В таблице 3 показана структура BMP-файла без палитры. Файл разбит на 3 основных раздела: заголовок файла растровой графики, информационный заголовок растрового массива и данные растрового массива. Заголовок файла растровой графики содержит информацию о файле, в том числе адрес, с которого начинается область данных растрового массива. В информационном заголовке растрового массива содержатся сведения об изображении, хранящемся в файле, например, его высоте и ширине в пикселях.

Структура пикселя для 32-битной картинки:

X R G B или A R G B,

здесь X – зарезервированное место, A – прозрачность, R G B – компоненты цветности.

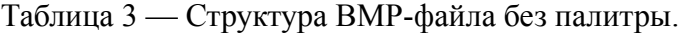

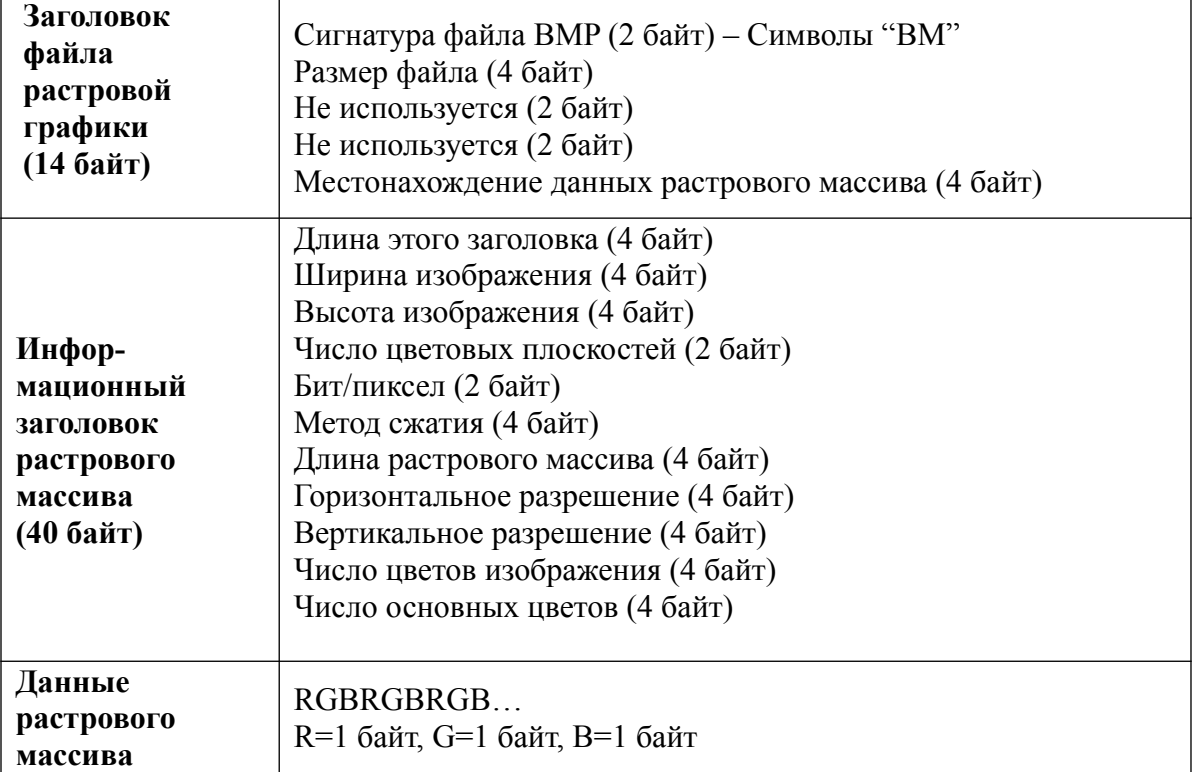

#### **Пример программы копирования 32-битной картинки .bmp**

#include "stdafx.h"

```
#include <stdlib.h>
#include <conio.h>
int _tmain(int argc, _TCHAR* argv[])
{
         FILE *in, *out;
         unsigned int8 *buffer;
         unsigned int32 wight, height;
         fopen_s(&in, "D:\\twilight.bmp", "rb");
         if (in == NULL) {
                  printf("Error: Can't open twilight.bmp for reading\n");
                  return 0;
         }
         buffer = (unsigned \quad int8*)malloc(54);
         fread(buffer, 1, 54, in);
```

```
for (int i = 0; i <= 3; i++) {
          wight = buffer[21 - i] | wight << 8;
         height = buffer[25 - i] | height << 8;
}
printf("wight = %d\n", wight);
printf("height = %d\n", height);
fopen s(\&out, "D:\\out.bmp", "wb");
if (out == NULL) {
         printf("Error: Can't open file %s for writing\n", "D:\\out.bmp");
         return 0;
}
fwrite(buffer, 1, 54, out);
free(buffer);
buffer = (unsigned int8*)malloc(wight*height*4);
fread(buffer, 1, wight*height * 4, in);
fclose(in);
fwrite(buffer, 1, wight*height * 4, out);
fclose(out);
free(buffer);
_getch();
return 0;
```

```
}
```
## **Список функций mmx**

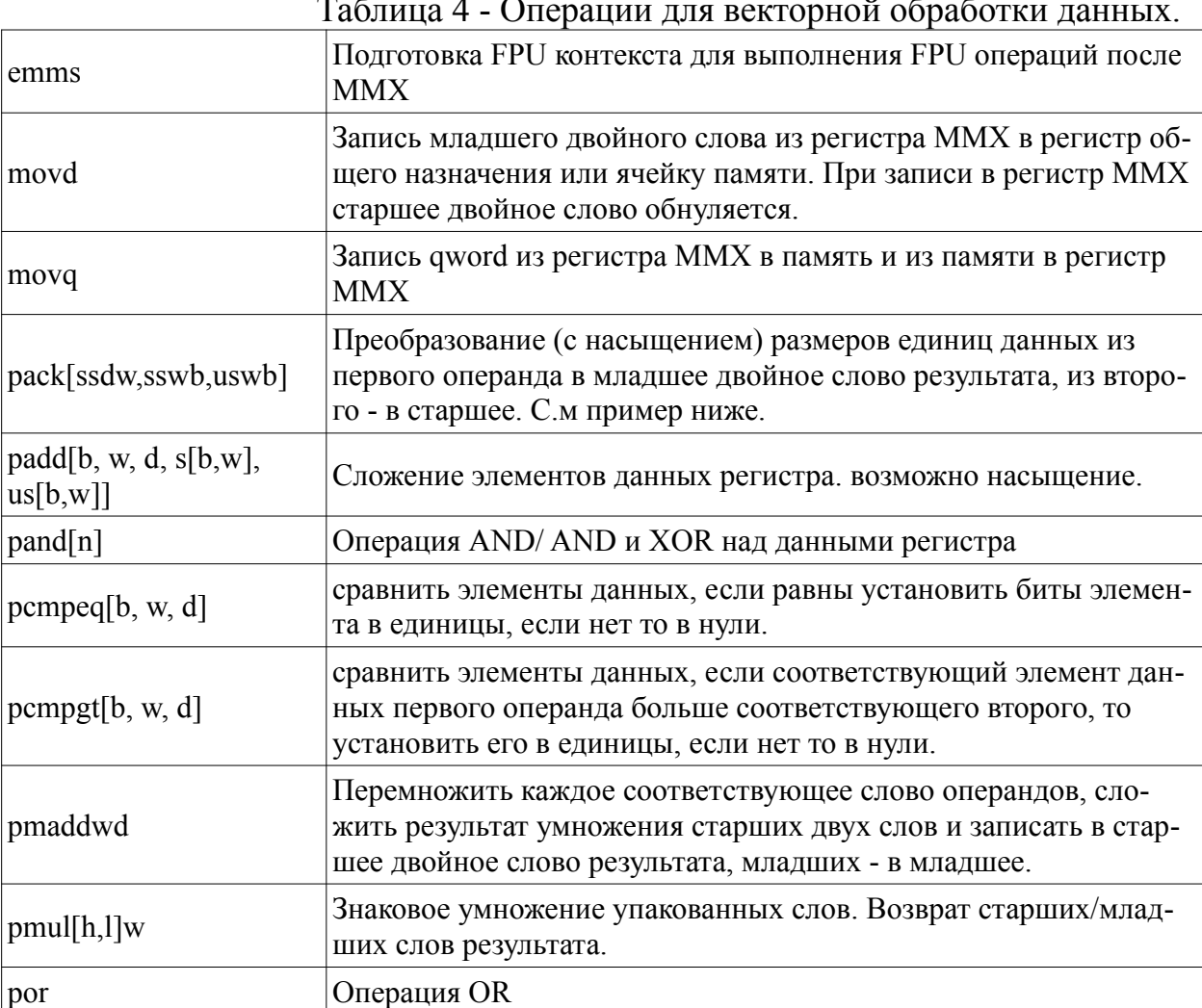

Таблица 4 - Операции для векторной обработки данных.

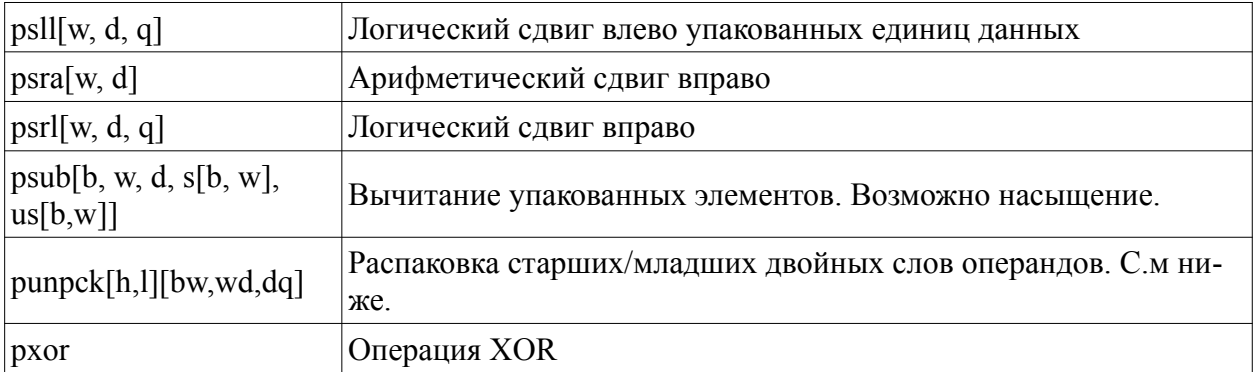

#### 3. СОДЕРЖАНИЕ ОТЧЕТА

В результатах работы продемонстрировать эффект от использования векторных операций процессора при обработки растра изображения.

#### 4. ВАРИАНТЫ

1. Увеличить яркость красной составляющей верхней половины картинки.

2. Увеличить яркость зелёной составляющей картинки у правой стороны картинки

3. Увеличить яркость синей составляющей над главной диагональю матрицы пикселей.

4. Увеличить яркость красной и зелёной составляющих у чётных строк.

5. Увеличить яркость горизонтальными полосами по 64 пикселя.

6. Увеличить яркость вертикальными полосами по 64 пикселя.

7. Уменьшить яркость зелёной составляющей нижней половины картинки.

8. Уменьшить яркость синей составляющей картинки у правой стороны картинки

9. Уменьшить яркость красной составляющей под главной диагональю матрицы пикселей.

10. Уменьшить яркость синей и красной составляющих у нечётных строк.

11. Уменьшить яркость красной и зелёной составляющих у строк, номера которых не являются числами ряда Фибоначчи.

12. Уменьшить яркость у прямоугольника в центре с высотой 64 пикселя и шириной 128 пикселей.

## <span id="page-14-3"></span>**2. Список рекомендуемой литературы**

#### <span id="page-14-2"></span>**2.1. Основная литература**

1. Пятибратов, Александр Петрович. Вычислительные системы, сети и телекоммуникации: учебник для вузов / А. П. Пятибратов, Л. П. Гудыно, А. А. Кириченко; ред. А. П. Пятибратов. - 3-е изд., перераб. и доп. - М.: Финансы и статистика, 2006. - 558 с. (90 экз. библиотека ТУСУР)

2. Павловская, Татьяна Александровна. C/C++. Программирование на языке высокого уровня: учебник для вузов / Т. А. Павловская. - СПб.: Питер, 2007. - 464 с. (47 экз. библиотека ТУСУР)

#### <span id="page-14-1"></span>**2.2. Дополнительная литература**

1. Юров, Виктор Иванович. Assembler: Учебное пособие для вузов / В. И. Юров. - 2-е изд. - СПб.: Питер, 2005. - 636с. (20 экз. библиотека ТУСУР)

2. Абель, Питер. Язык Ассемблера для IBM PC и программирования: Пер. с англ. / П. Абель; пер. Ю. В. Сальников. - М.: Высшая школа, 1992. - 447 с. (24 экз. библиотека ТУСУР)

## <span id="page-14-0"></span>**2.3. Перечень пособий, методических указаний и материалов, используемых в учебном процессе**

1. Фефелов, Николай Петрович. Организация ЭВМ и систем. Введение в ассемблер: учебное пособие к лабораторным работам для студентов специальности 230105 - Программное обеспечение вычислительной техники и автоматизированных систем / Н. П. Фефелов; Федеральное агентство по образованию, Томский государственный университет систем управления и радиоэлектроники, Кафедра автоматизированных систем управления. - Томск: ТУСУР, 2006. - 51 с. (85 экз. библиотека ТУСУР)